## Министерство науки и высшего образования Российской Федерации Федеральное государственное бюджетное образовательное учреждение высшего образования «Смоленский государственный университет»

Кафедра информационных и образовательных технологий

*«Утверждаю»*

Проректор по учебнометодической работе Ю.А. Устименко «24» сентября 2020 г.

#### **Рабочая программа дисциплины**

## **Б1.Б. 29 ИНФОРМАЦИОННО-КОММУНИКАЦИОННЫЕ ТЕХНОЛОГИИ**

Специальность: 40.05.04 «Судебная и прокурорская деятельность». Направленность (профиль): «Уголовное судопроизводство; гражданское и административное судопроизводство»

Форма обучения - заочная  $K$ урс – 1 Семестр – 2 Всего часов (зачетных единиц) – 108 ч. (3 з.е.)

Форма отчетности: зачет – 2 семестр.

Программу разработал: кандидат педагогических наук, доцент Тимофеева Н.М.

Программа одобрена на заседании кафедры информационных и образовательных технологий

Протокол № 2 от «23» сентября 2020 г.

Смоленск 2020

## 1. Место лиспиплины в структуре ОП

Данная дисциплина относится к дисциплинам базовой части данной образовательной программы. Дисциплина посвящена изучению основ современных информационных технологий и их использованию в профессиональной деятельности, дает необходимые базовые знания и информационную поддержку для изучения дисциплин информационноправовой направленности, для применения программных и коммуникационных средств для поиска и обработки информации.

Дисциплина базируется на знаниях основ информатики и компьютерных технологий, полученных в ходе основного общего образования, и в свою очередь служит основой изучения в дальнейшем дисциплины "Компьютерные справочно-правовые системы", выполнения курсовых работ, написания рефератов и выпускной квалификационной работы. Лисциплина носит практико-ориентированный характер.

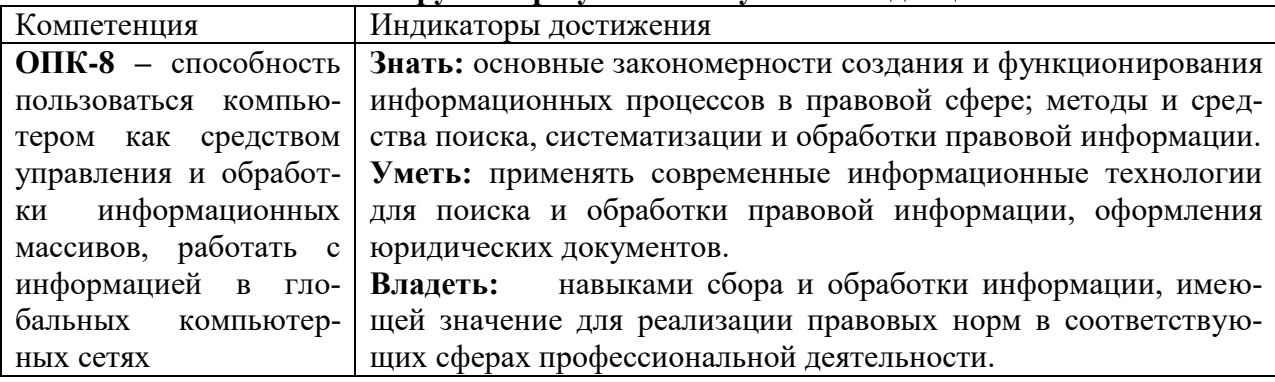

#### 2. Планируемые результаты обучения по дисциплине.

#### 3. Содержание дисциплины

## 1. Развитие информационных технологий и их обеспечение.

Информационная технология. Виды и структура информационных технологий. Методы решения задач с использованием информационных технологий. Аппаратное и программное обеспечение информационных технологий. Современные компьютеры и направления их развития. Виды аппаратных средств компьютера: базовые и периферийные. Программное обеспечение компьютера.

#### 2. Программные средства в профессиональной деятельности

Текстовый процессор MS Word. Форматирование текстов, изображений, таблиц. Оформление сложных документов. Электронные таблицы MS Excel. Обработка данных, вычисления, табличные документы. Базы данных и информационные системы.

#### 3. Коммуникационные технологии.

Компьютерные сети. Сетевые технологии. Службы и сервисы сети Интернет. Поиск информации. Информационная безопасность. Особенности профессионального общения с использованием современных средств коммуникаций.

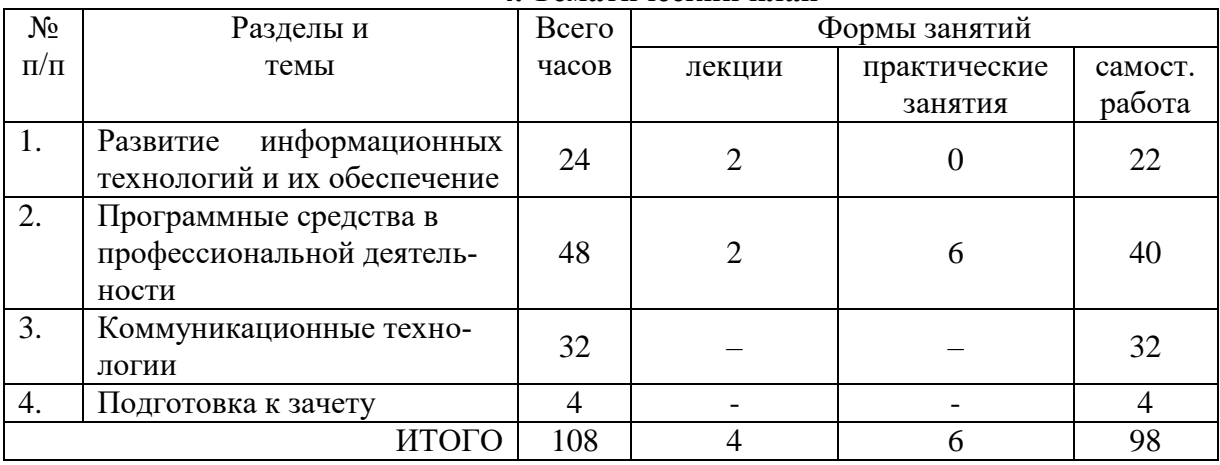

#### 4. Темятический плян

## **5. Виды образовательной деятельности**

#### **Занятия лекционного типа**

### **Лекция 1. Развитие информационных технологий и их обеспечение.**

Информационная технология. Виды и структура информационных технологий. Методы решения задач с использованием информационных технологий. Аппаратное и программное обеспечение информационных технологий. Современные компьютеры и направления их развития. Виды аппаратных средств компьютера: базовые и периферийные. Программное обеспечение компьютера.

## **Лекция 2. Программные средства в профессиональной деятельности. Основы коммуникационных технологий**

Обработка текстовой информации и программные средства. Обработка данных с помощью электронных таблиц. Базы данных и информационные Сетевые технологии и Интернет. Информационные ресурсы в профессиональной деятельности.

#### **Занятия семинарского типа (Практические занятия)**

## **Занятие 1. Программные средства в профессиональной деятельности. Основы коммуникационных технологий**

#### *Вопросы для обсуждения:*

1. Текстовый процессор MS Word.

2. Форматирование текстов, изображений, таблиц.

3. Оформление сложных документов. Автоматизация в оформлении документов.

#### *Практические задания*

## **Текстовый процессор Word: гипертекстовые технологии (оглавление, перекрестные и простые ссылки).**

Скачать файл по сети и выполнить в нем следующие задания.

#### **Задание 1**

Создайте автоматическое оглавление в документе.

#### **Задание 2**.

Создание предметного указателя в приложении.

#### *Указания*

В предметный указатель должны войти следующие слова и словосочетания – *информатика, кибернетика, Норберт Винер, информационные технологии, АСУ, САПР, вычислительная техника, программирование, информационные системы, искусственный интеллект, авторское право, этические проблемы*.

#### **Задание 3**

Создание перекрёстных ссылок на номер источника в списке литературы.

## **Задание 4**

В файле, отформатированном в предыдущем задании, упорядочите список литературы по алфавиту, а затем обновите гиперссылки.

# **Занятие 2. Программные средства в профессиональной деятельности. Основы коммуникационных технологий**

## *Вопросы для обсуждения:*

1. Обработка данных средствами электронных таблиц.

2.Ввод, редактирование и форматирование данных.

3. Основы работы с СУБД MS Access.

4. Структура БД, поиск информации в базе данных.

## *Практические задания:*

**Табличный процессор Excel**

**Задание 1.**

Составьте таблицу, содержащую следующие сведения об абитуриентах по приведённому образцу.

#### *Указания*

1. Таблица должна содержать следующие поля:

- а) фамилия (не менее 15 значений);
- б) оценки за экзамены по математике и русскому языку;

в) сумма баллов за два экзамена и информацию о зачислении: если сумма баллов больше или равна проходному баллу (проходной балл – 8) и оценка по математике – 5, то абитуриент зачисляется в учебное заведение.

2. Вычислите сумму баллов каждого абитуриента, воспользовавшись функцией суммирования.

#### **Задание 2.**

1. Выполните обработку данных социологического опроса при следующих условиях.

2. Группе опрашиваемых из 15 человек был предложен тест, состоявший из 5 вопросов. Каждый из вопросов содержал варианты ответов: А, Б, В, Г. Ответ А соответствует 3 баллам, Б – 2 баллам, В – 1 баллу, Г – 0 баллам.

3. Создайте самостоятельно соответствующий документ Excel по образцу (данные и фамилии введите произвольные).

#### **Задание 3.**

Составьте таблицу – школьный журнал, в котором содержатся итоговые результаты 10 класса (в таблице должно быть не менее 15 фамилий, см. образец).

1. Заполните таблицу фамилиями учащихся и оценками по предметам (произвольно).

2. Выполните подсчёт итоговых значений: средний балл по каждому из предметов, по каждому из учеников, средние баллы, округлённые до десятых, до целых (для округления используйте функцию ОКРУГЛ из категории Математические).

3. Для наглядного представления качества знаний по каждому предмету постройте круговую диаграмму средних (целых) баллов учеников. Круговая диаграмма должна отражать вклад каждого значения в общую сумму. Включите в подписи данных доли, легенду разместите внизу.

# **Занятие 3. Программные средства в профессиональной деятельности. Основы коммуникационных технологий**

#### *Вопросы для обсуждения:*

1. Основные функциональные возможности запросов.

2. Возможности сортировки, поиска, фильтрации записей таблиц с использованием запросов.

3. Различные методы создания форм на основе запросов к таблицам.

#### *Практические задания:*

**Задание 1.** Разработать структуру запроса для получения информации о студентах следующего вида:

Таблица 1

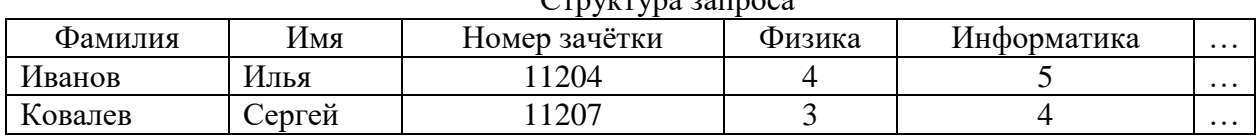

 $C$ <del>po</del>

**Задание 2.** Разработать последовательность действий по созданию запроса на назначение стипендии по результатам сессии.

## **Самостоятельная работа**

## **Тема 1. Развитие информационных технологий и их обеспечение**

*Вопросы для самоконтроля*

- 1. Понятие «информационная технология».
- 2. Виды и структура информационных технологий.
- 3. Методы решения задач с использованием информационных технологий.
- 4. Аппаратное и программное обеспечение информационных технологий.
- 5. Современные компьютеры и направления их развития.
- 6. Виды аппаратных средств компьютера: базовые и периферийные.
- 7. Программное обеспечение компьютера.

## **Тема 2. Программные средства в профессиональной деятельности**

*Вопросы для самоконтроля*

1. Текстовый процессор MS Word. Форматирование текстов, изображений, таблиц. Оформление сложных документов.

2. Электронные таблицы MS Excel. Обработка данных, вычисления, табличные документы.

3. Базы данных и информационные системы.

## **Тема 3. Коммуникационные технологии**

1. Компьютерные сети. Сетевые технологии.

2. Службы и сервисы сети Интернет. Поиск информации.

3. Информационная безопасность.

4. Особенности профессионального общения с использованием современных средств коммуникаций.

## **6. Критерии оценивания результатов освоения дисциплины (модуля) 6.1. Оценочные средства и критерии оценивания для текущей аттестации**

## **1) Практическая работа (выполняется на практическом занятии)**

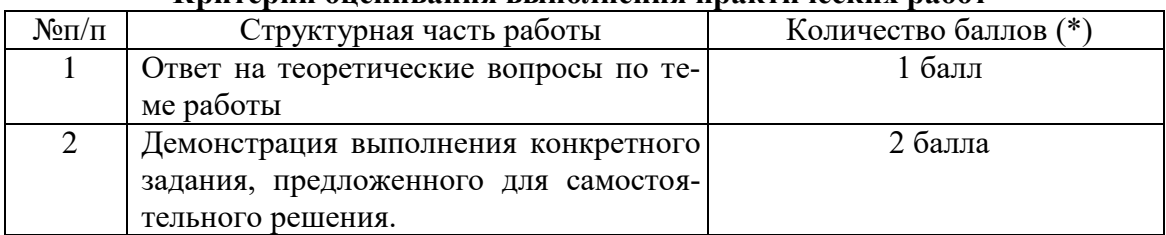

# **Критерии оценивания выполнения практических работ**

Оценка «зачтено» за работу выставляется, если набрано не менее 2 баллов, в противном случае за работу выставляется «не зачтено».

# **6.2. Оценочные средства и критерии оценивания для промежуточной аттеста-**

#### **ции**

#### *Форма промежуточной аттестации - зачет*

# **Тест (пример)**

1) К новым информационным технологиям относится...

- a. радио
- b. аналоговое телевидение
- c. гипертекстовое представление
- d. книга

2) Текстовый редактор - это...

a. техническая система обработки текстов

b. компьютер для обработки текстов

c. программная система обработки текстов

d. база текстовых данных

3) Электронная таблица - это ...

- a. программа обработки числовых табличных данных
- b. компьютер для обработки таблиц
- c. база данных в виде таблиц
- d. электронное устройство для рисования таблиц

4) Браузеры (например, Microsoft Internet Explorer) являются...

- a. серверами Интернет
- b. антивирусными программами
- c. трансляторами языка программирования
- d. средством просмотра web-страниц
- 5) Прикладное программное обеспечение предназначено для:
- a. применения в различных сферах деятельности человека;
- b. создания архивных копий документов;
- c. создания программ на одном из языков программирования;
- d. диагностики и лечения от компьютерных вирусов.

6) Телеконференции – это:

- a. конференция, с использование телевизоров;
- b. просмотр и обслуживание телепередач;
- c. способ организации общения в Интернете по конкретной проблеме;
- d. правила передачи информации между компьютерами.

7) WWW является глобальной ...

- a. гипертекстовой средой
- b. поисковой программой
- c. компьютерной базой данных
- d. почтовой программой

8) Электронная почта (E-mail) позволяет:

a. принимать и передавать сообщения и приложенные файлы;

b. принимать и передавать сообщения (письма);

c. обмениваться видеоинформацией и картинками;

d. принимать и передавать звуковую и текстовую информацию.

9) Компьютерные телекоммуникации - это ...

a. соединение нескольких компьютеров в единую сеть;

b. перенесение информации с одного компьютера на другой с помощью дискет;

- c. дистанционная передача данных с одного компьютера на другой;
- d. обмен информацией между пользователями о состоянии работы компьютера.

10) Информационно-поисковые системы позволяют:

a. осуществлять поиск, вывод и сортировку данных;

b. осуществлять поиск и сортировку данных;

c. редактировать данные и осуществлять их поиск;

d. редактировать и сортировать данные.

11) Укажите, как называется программный комплекс, предназначенный для создания и обслуживания базы данных:

a. СУБД.

- b. ACY.
- $C$   $MC$
- d. CV.

12) Продолжите фразу: реляционная база - это та база данных, в которой информация хранится в виде:

- а. Таблиц.
- **b.** Запросов.
- с. Отчетов.
- d. Списков.

13) Модель БД, представляющая совокупность объектов различного уровня, причём схема связей может быть любой - ... модель

а. сетевая

- **b**. иерархическая
- с. реляционная
- d. структурная

14) Основная категория объектов в реляционной СУБД:

- а. таблицы
- **b.** запросы
- с. формы
- d. отчёты

15) Объекты этого типа служат для получения данных из одной или нескольких таб-

#### лип:

- а. запросы
- **b**. таблицы
- с. модули
- d. макросы

16) Режим для создания структуры таблицы т. е. имён полей и типов данных:

- а. мастер таблиц
- **b.** конструктор
- с импорт таблиц.
- d. режим таблицы

17) Объект БД, предназначенный для ввода и отображения информации:

- а. форма
- **b**. гиперссылки
- с. макросы
- d. отчёты

18) Доступ к информации, содержащейся в БД обеспечивается таким инструментом

как

- а. запросы
- **b.** вызовы
- с. справки

19) Удобными средствами для просмотра интересующих записей является:

- а. фильтры
- **b**. гиперссылки
- с. макросы
- d счётчик

20) Ввод формулы в программе Microsoft Excel нужно начинать с символов

 $a. +$  $h$  "  $c. =$  $d. F(x)$ 

### **Критерии оценивания промежуточного тестового задания**

**«Зачтено» -** более 50 % правильных ответов

**«Не зачтено» –** 50% и менее правильных ответов

#### **Критерии выставления зачета**

**«Зачтено»** выставляется студенту, который:

- посетил все лекции и практические занятия;

- выполнил все практические работы на «зачтено»;

- - успешно прошел промежуточное тестирование.

**«Не зачтено»** выставляется студенту, который:

- не посещал лекции и/или практические занятия;

- выполнил не все практические работы на «зачтено»;

- - не прошел промежуточное тестирование.

#### **7. Перечень основной и дополнительной учебной литературы**

#### **7.1. Основная литература**

1. Гаврилов, М. В. Информатика и информационные технологии : учебник для вузов / М. В. Гаврилов, В. А. Климов. — 4-е изд., перераб. и доп. — Москва: Издательство Юрайт, 2020. — 383 с. — (Высшее образование). — ISBN 978-5-534-00814- 2. — Текст : электронный // ЭБС Юрайт [сайт]. — URL: https://urait.ru/bcode/449779 (дата обращения: 12.10.2020).

2. Шапцев, В. А. Теория информации. Теоретические основы создания информационного общества : учебное пособие для вузов / В. А. Шапцев, Ю. В. Бидуля. — Москва : Издательство Юрайт, 2020. — 177 с. — (Высшее образование). — ISBN 978-5- 534-02989-5. — Текст : электронный // ЭБС Юрайт [сайт]. — URL: https://urait.ru/bcode/451811 (дата обращения: 12.10.2020).

3. Куприянов, Д. В. Информационное и технологическое обеспечение профессиональной деятельности : учебник и практикум для вузов / Д. В. Куприянов. — Москва : Издательство Юрайт, 2020. — 255 с. — (Высшее образование). — ISBN 978-5- 534-02523-1. — Текст : электронный // ЭБС Юрайт [сайт]. — URL: https://urait.ru/bcode/451080 (дата обращения: 12.10.2020).

## **7.2. Дополнительная литература**

4. Киселева М.П., Самарина А.Е. Информатика: Компьютерный практикум. Часть I. / Киселева М.П., Самарина А.Е.; Смоленск: Изд-во СмолГУ, 2009. – 80 с.

5. Киселева М.П., Самарина А.Е.Информатика: Компьютерный практикум. Часть II. / Киселе-ва М.П., Самарина А.Е.; Смоленск: Изд-во СмолГУ, 2009. – 68 с.

6. Тимофеева Н.М. Текстовый редактор Word: методическая разработка по курсу «Математика и информатика». – Смоленск: СГПУ, 2002.

## **7.3. Перечень ресурсов информационно-телекоммуникационной сети «Интернет»**

1. Единое окно доступа к информационным ресурсам [http://window.edu.ru](http://window.edu.ru/)

2. Федеральный центр информационно-образовательных ресурсов http://fcior.edu.ru/

3. Федеральный портал "Российское образование" <http://www.edu.ru/>

4. Электронная библиотека Elibrary. http://elibrary.ru/

### **8. Материально-техническое обеспечение**

### **Учебная аудитория для проведения занятий лекционного типа (ауд. №79)**

Учебная мебель (50 учебных посадочных мест), стол и стул для преподавателя – по 1 шт., доска настенная трехэлементная – 1 шт., кафедра для лектора – 1 шт.

Оборудование: мультимедийный проектор BenQ -1 шт., ноутбук Lenovo -1 шт.

# **Учебная аудитория для проведения занятий семинарского типа, групповых и индивидуальных консультаций, текущего контроля и промежуточной аттестации – компьютерный класс (ауд. №13)**

Учебная мебель (42 учебных посадочных места), стол и стул для преподавателя – по 1 шт.

Оборудование: интерактивная доска – 1 шт., мультимедийный проектор NEC -1 шт., 15 компьютеров с выходом в Интернет.

**Помещение для самостоятельной работы – компьютерный класс с доступом к сети «Интернет» и ЭИОС СмолГУ (ауд. №13)**

Учебная мебель (42 учебных посадочных места).

Оборудование: интерактивная доска – 1 шт., мультимедийный проектор NEC -1 шт., 15 компьютеров с выходом в Интернет.

## **Помещение для хранения и профилактического обслуживания учебного оборудования (ауд. №19а)**

Специализированная мебель

## **9. Программное обеспечение**

Программное обеспечение: Microsoft Open License (Windows XP, 7, 8, 10, Server, Office 2003-2016), лицензия 66975477 от 03.06.2016 (бессрочно)

# ДОКУМЕНТ ПОДПИСАН ЭЛЕКТРОННОЙ ПОДПИСЬЮ

Сертификат: 6314D932A1EC8352F4BBFDEFD0AA3F30 Владелец: Артеменков Михаил Николаевич Действителен: с 21.09.2022 до 15.12.2023